# **Big data: architectures and** data analytics

# **Cache, Accumulators, Broadcast variables**

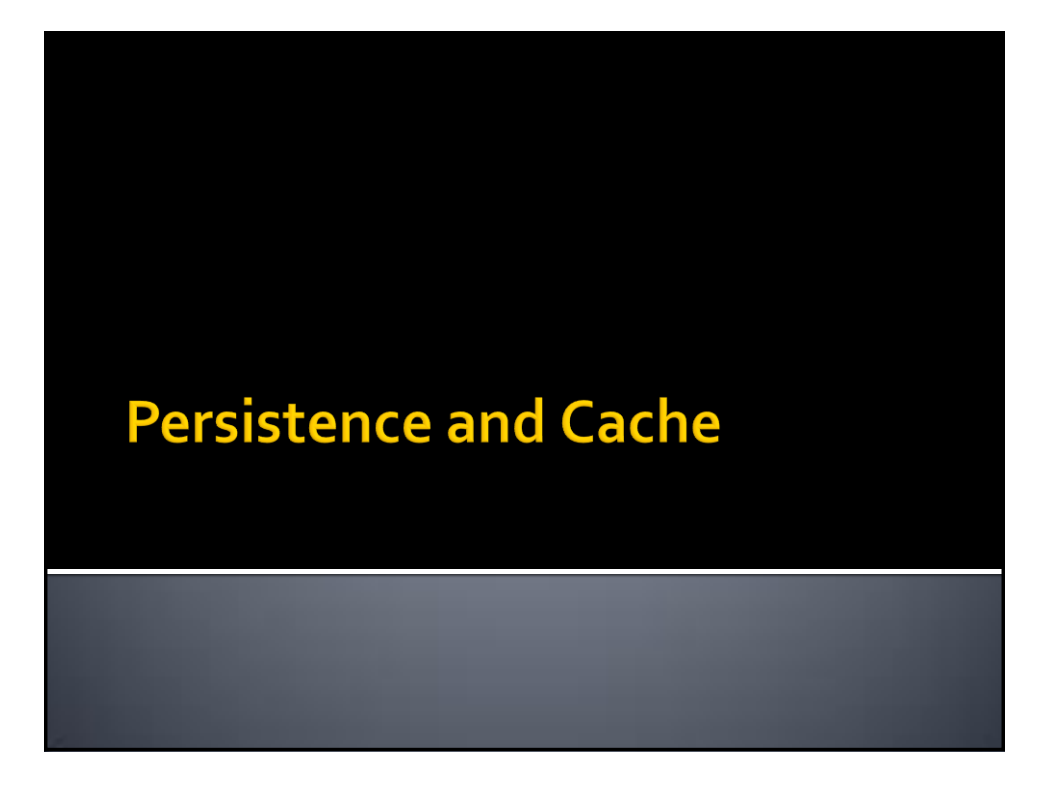

# **Persistence and Cache**

- **Spark computes the content of an RDD each** time an action is invoked on it
- If the same RDD is used multiple times in an application, Spark recomputes its content every time an action is invoked on the RDD, or on one of its "descendants"
- **This is expensive, especially for iterative** applications
- We can ask Spark to persist/cache RDDs

2

# **Persistence and Cache**

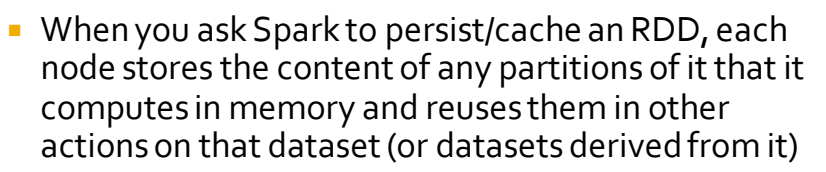

- The first time the content of a persistent/cached RDD is computed in an action, it will be kept in memory on the nodes
- The next actions on the same RDD will read its content from memory
	- I.e., Spark persists/caches the content of the RDD across operations
	- **·** This allows future actions to be much faster (often by more than 10x

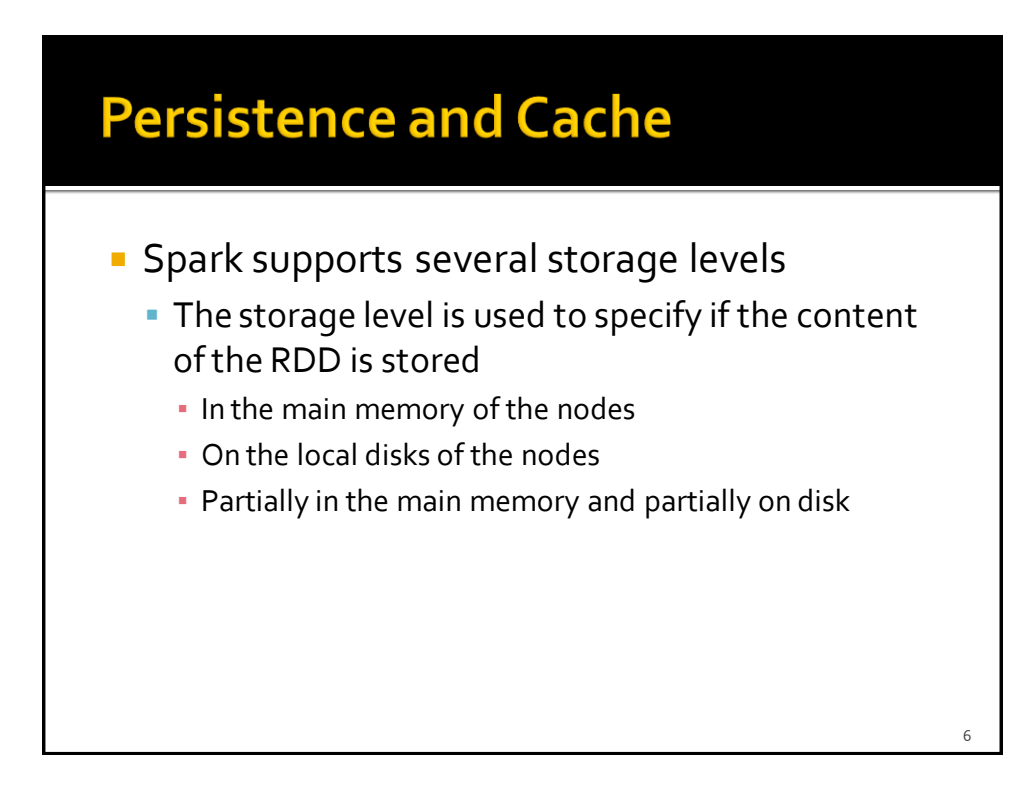

# **Persistence and Cache: Storage** levels

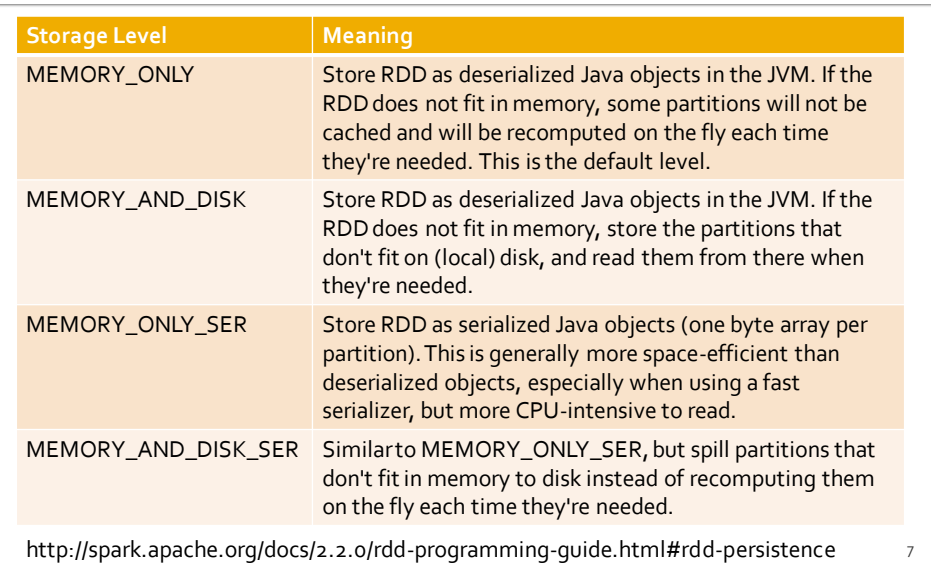

# **Persistence and Cache: Storage** levels

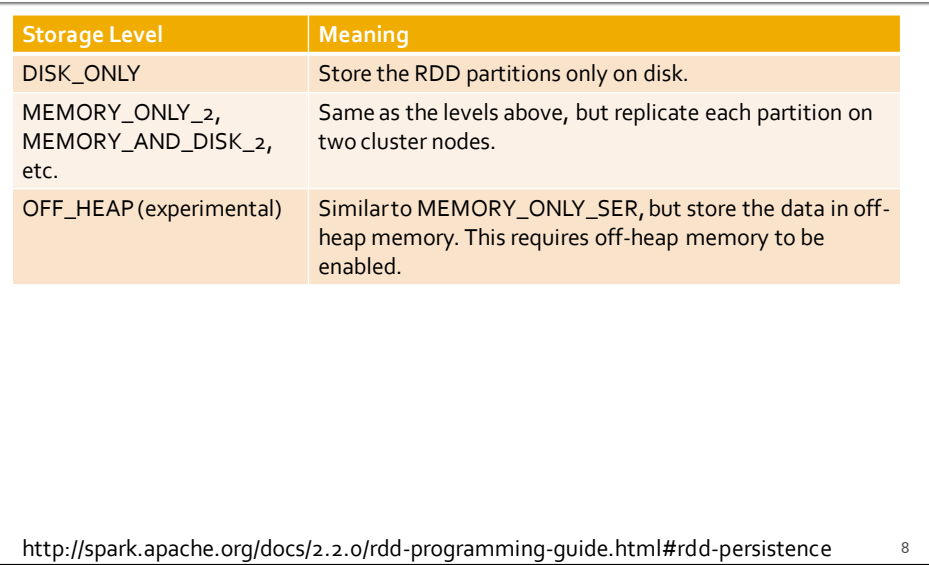

# **Persistence and Cache**

- You can mark an RDD to be persisted by using the **JavaRDD<T> persist(StorageLevel level)** method of the **JavaRDD<T>** class
- The parameter of persist can assume the following values
	- StorageLevel.MEMORY\_ONLY()
	- StorageLevel.MEMORY\_AND\_DISK()
	- StorageLevel.MEMORY\_ONLY\_SER()
	- StorageLevel.MEMORY\_AND\_DISK\_SER()
	- StorageLevel.DISK\_ONLY()
	- **StorageLevel.NONE()**
	- StorageLevel.OFF\_HEAP()

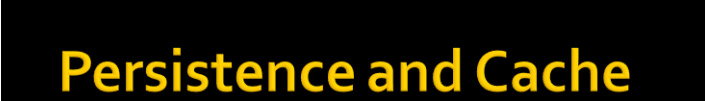

- StorageLevel.MEMORY\_ONLY\_2()
- StorageLevel.MEMORY\_AND\_DISK\_2()
- StorageLevel.MEMORY\_ONLY\_SER\_2()
- StorageLevel.MEMORY\_AND\_DISK\_SER\_2()
- The storage level  $x_{2}$  replicate each partition on two cluster nodes
	- **If one node fails, the other one can be used to** perform the actions on the RDD without recomputing the content of the RDD

 $10$ 

# **Persistence and Cache**

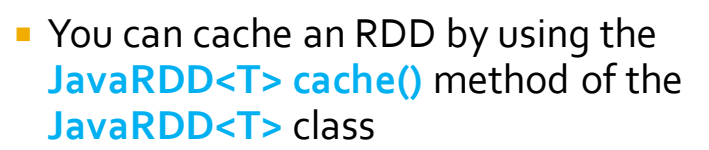

- It corresponds to persist the RDD with the storage level `MEMORY\_ONLY`
- **i.e., it is equivalent to** inRDD.persist(StorageLevel.MEMORY\_ONLY())
- **Note that both persist and cache return a** new JavaRDD
	- Because RDDs are immutable

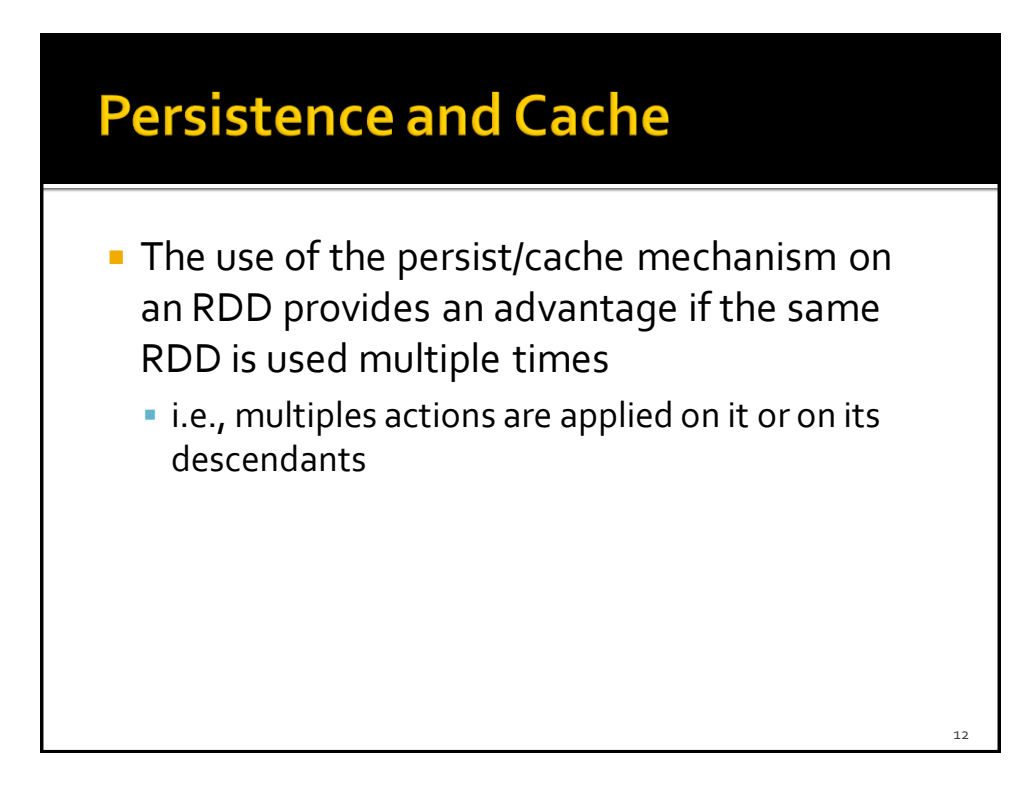

# **Persistence and Cache**

- **The storage levels that store RDDs on disk** are useful if and only if
	- The "size" of the RDD is significantly smaller than the size of the input dataset
	- Or the functions that are used to compute the content of the RDD are expensive
	- Otherwise, recomputing a partition may be as fast as reading it from disk

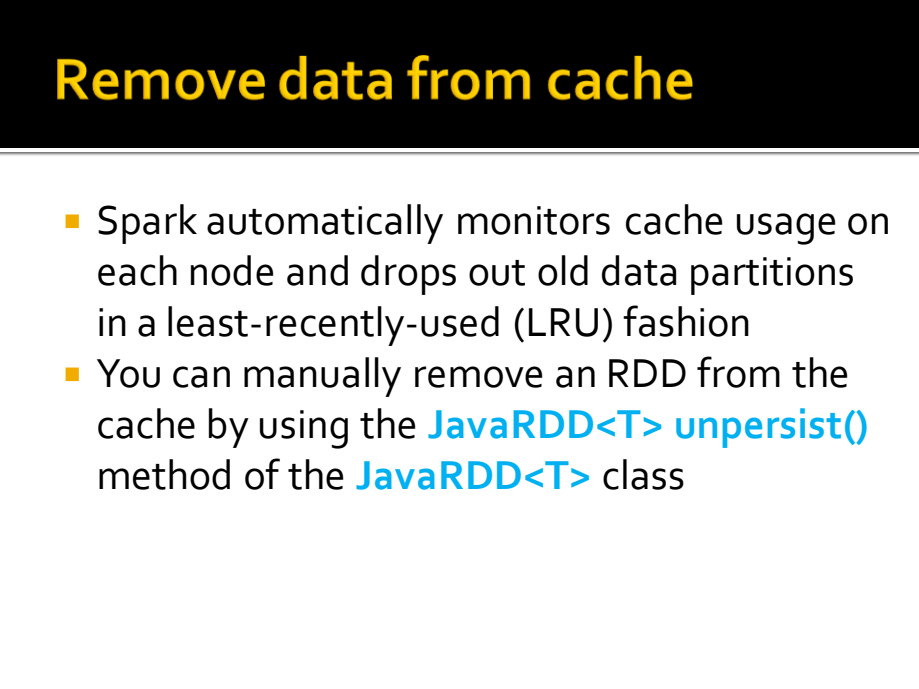

# **Cache: Example**

- **Create an RDD from a textual file containing** a list of words
	- **One word for each line**
- **Print on the standard output** 
	- **The number of lines of the input file**
	- **The number of distinct words**

# **Cache: Example**

// Read the content of a textual file // and cache the associated RDD JavaRDD<String> inputRDD= sc.textFile("words.txt").cache();

System.out.println("Number of words: "+inputRDD.count()); System.out.println("Number of distinct words: " +inputRDD.distinct().count());

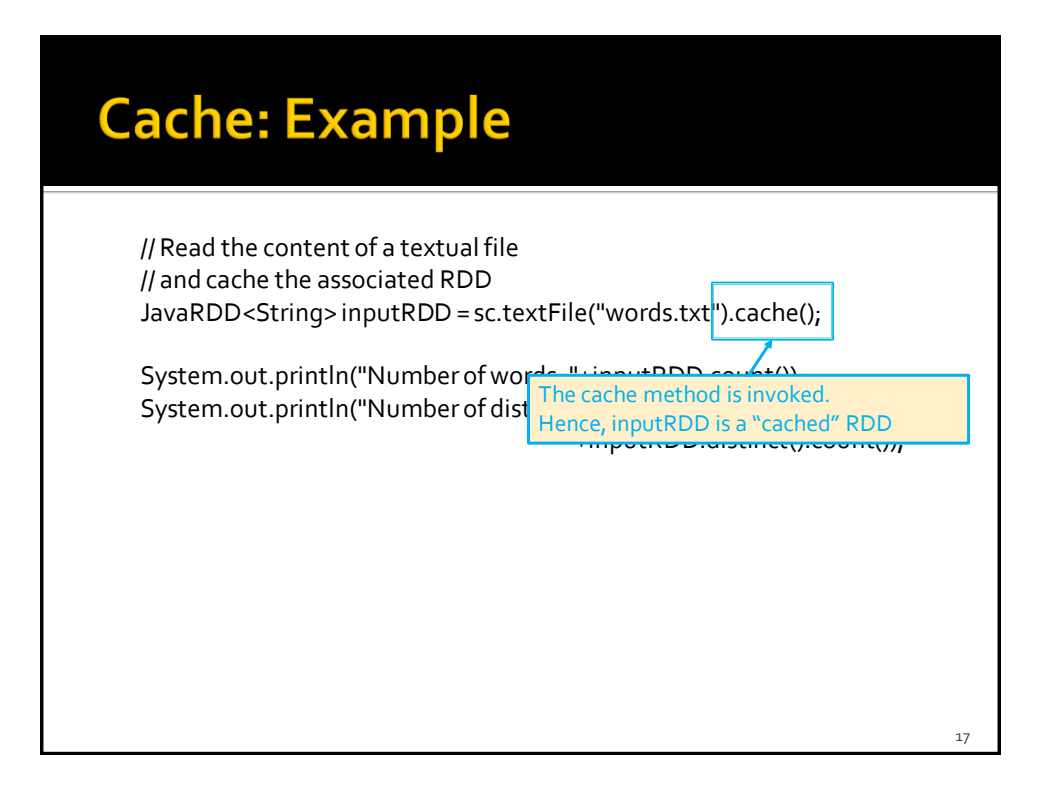

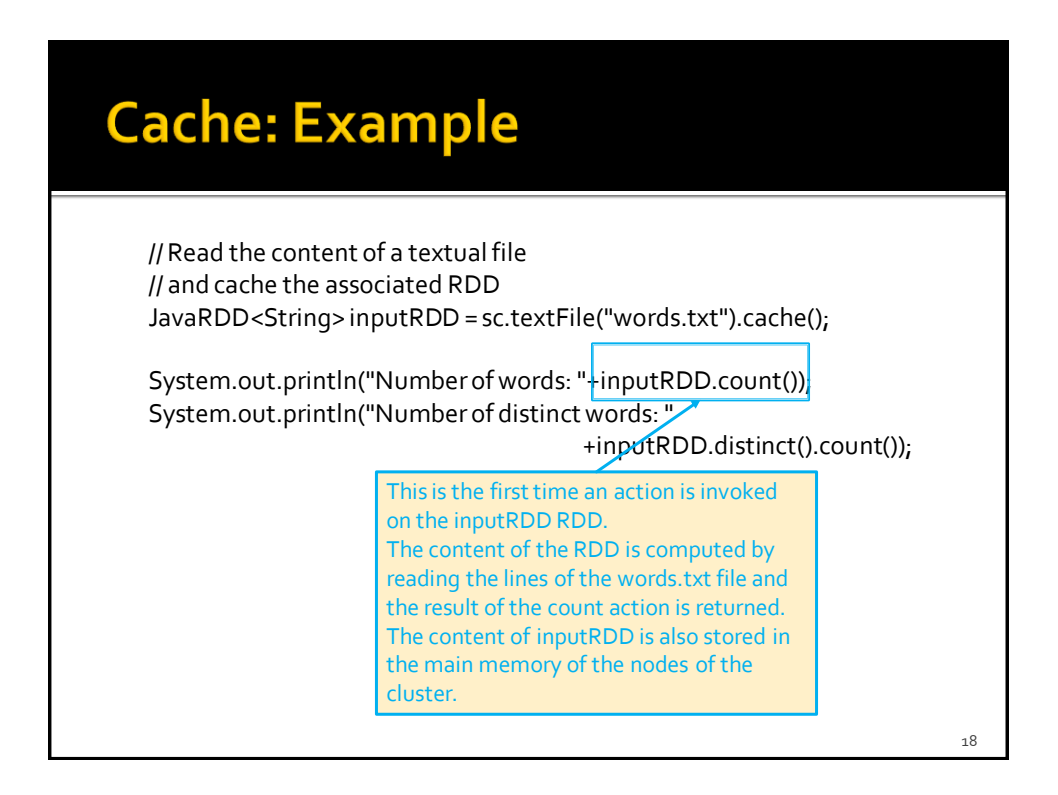

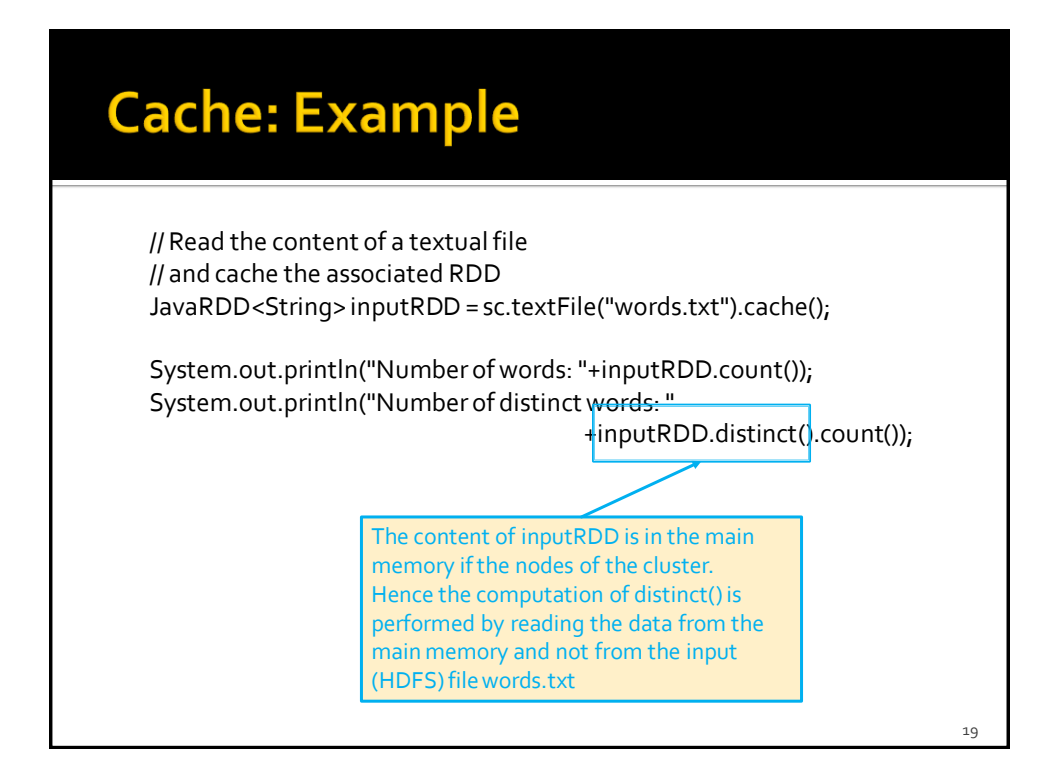

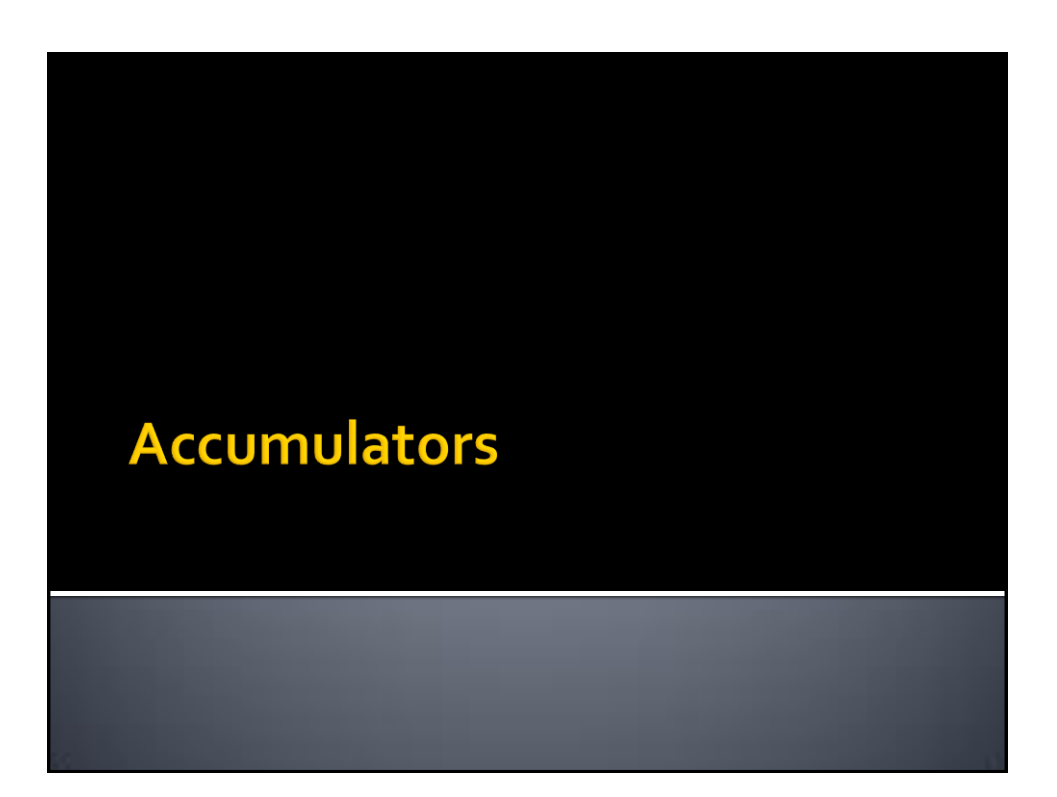

# **Accumulators**

- **When a "function" passed to a Spark** operation is executed on a remote cluster node, it works on separate copies of all the variables used in the function
	- **These variables are copied to each node of the** cluster, and no updates to the variables on the nodes are propagated back to the driver program

# **Accumulators**

- **Spark provides a type of shared variables** called **accumulators**
- **Accumulators are shared variables that are** only "added" to through an associative operation and can therefore be efficiently supported in parallel
- **They can be used to implement counters (as** in MapReduce) or sums

# **Accumulators**

- **Accumulators are usually used to compute** simple statistics while performing some other actions on the input RDD
	- The avoid using actions like reduce() to compute simple statistics (e.g., count the number of lines with some characteristics)

# **Accumulators**

- **The driver defines and initializes the accumulator**
- **The code executed in the worker nodes increases the** value of the accumulator
	- I.e., the code in the "functions" associated with the transformations
- **The final value of the accumulator is returned to the** driver node
	- Only the driver node can access the final value of the accumulator
	- **The worker nodes cannot access the value of the** accumulator
		- They can only add values to it

 $2<sub>2</sub>$ 

# **Accumulators**

- **Pay attention that the value of the** accumulator is increased in the call method of the functions associated with transformations
- **Since transformations are lazily evaluated,** the value of the accumulator is computed only when an action is executed on the RDD on which the transformations increasing the accumulator are applied

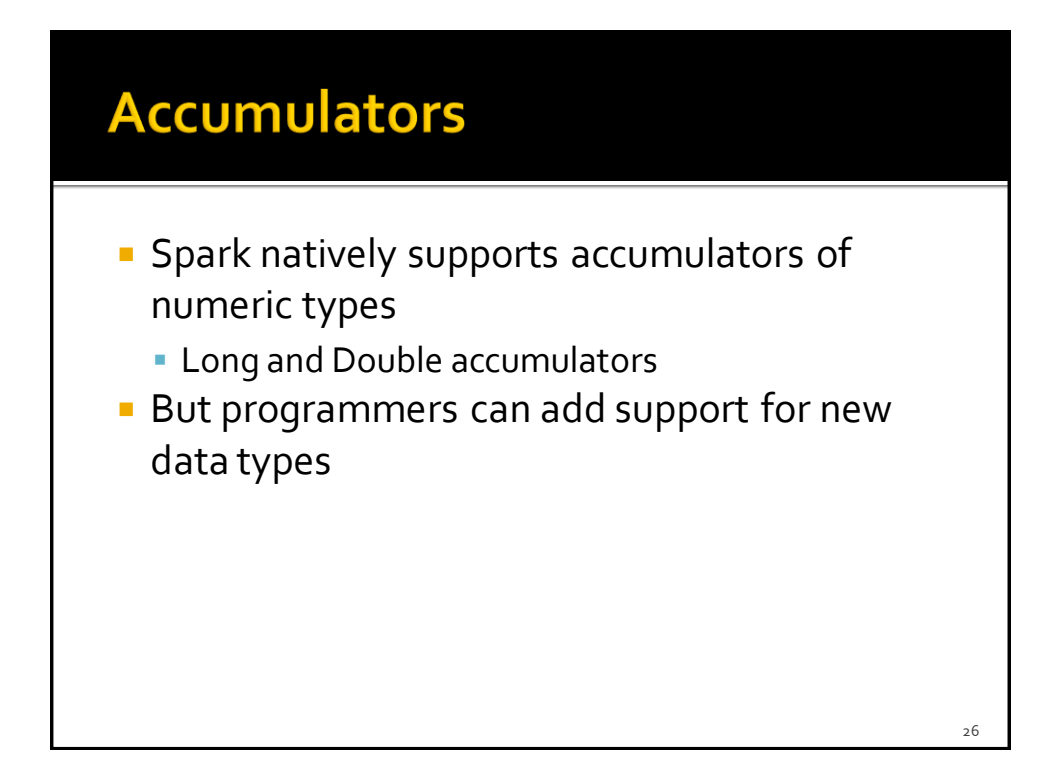

# **Accumulators**

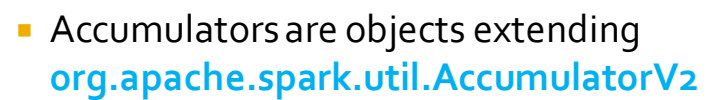

- A Long accumulator can be defined in the driver by invoking the **LongAccumulator longAccumulator()**  method of the **SparkContext** class
	- Pay attention that the scala**SparkContext must be used**  instead of the JavaSparkContext
		- org.apache.spark.SparkContext ssc = sc.sc();
- A Double accumulator can be defined by using the **DoubleAccumulator doubleAccumulator()** method

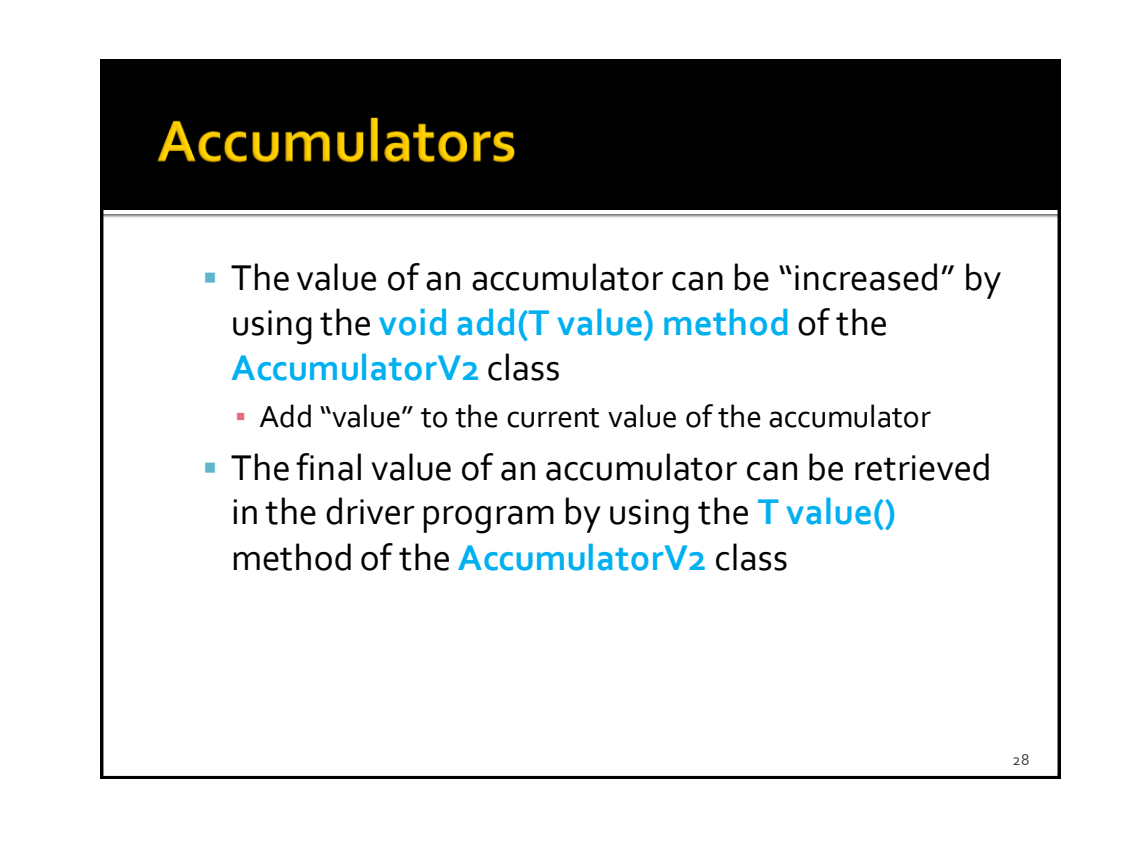

# **Accumulators: Example**

- **Create an RDD from a textual file containing** a list of email addresses
	- **One email for each line**
- **Select the lines containing a valid email and** store them in an HDFS file
	- **In this example, an email is considered as valid if it** contains the @ symbol
- **Print also, on the standard output, the** number of invalid emails

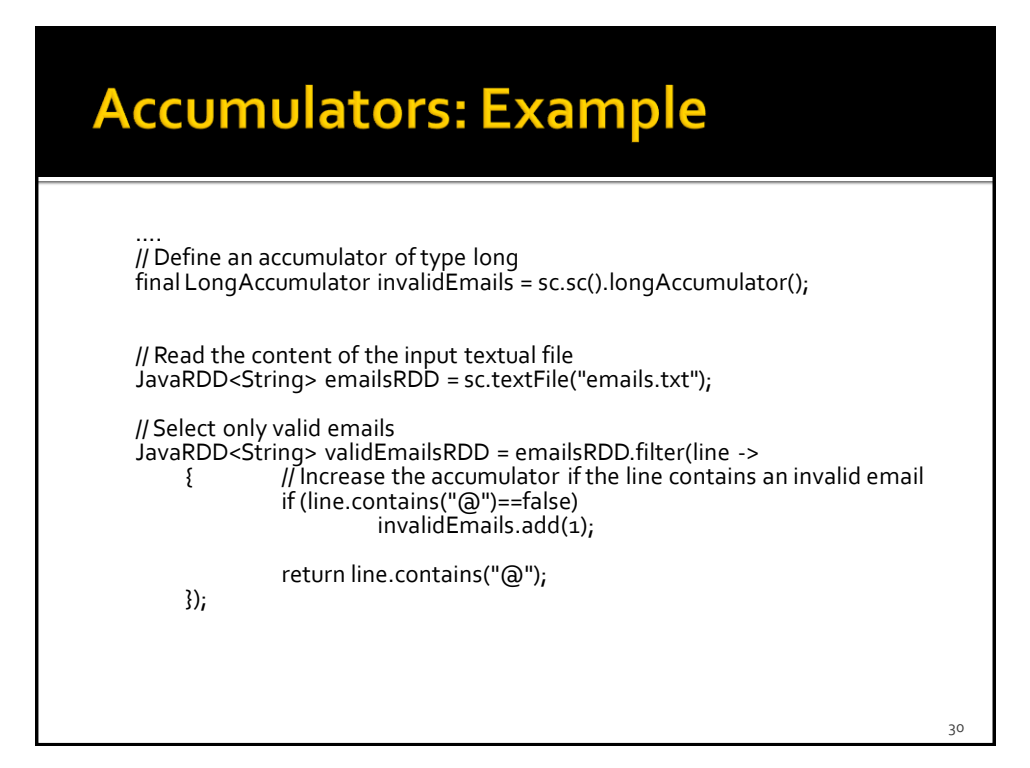

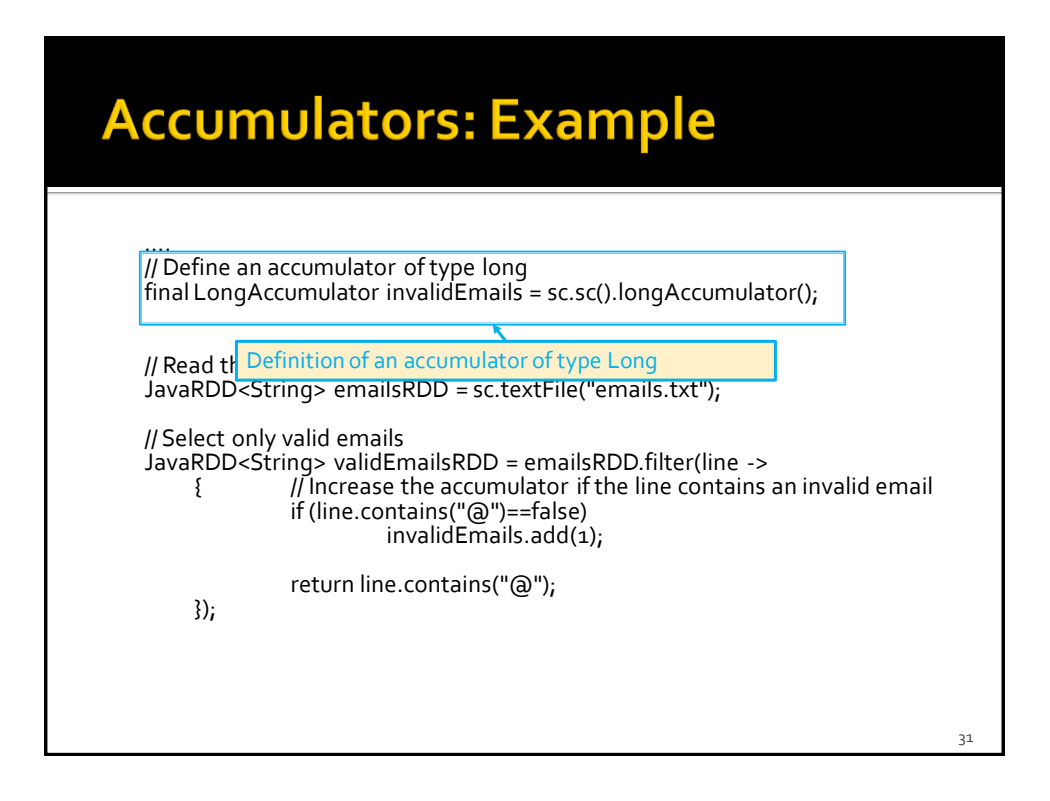

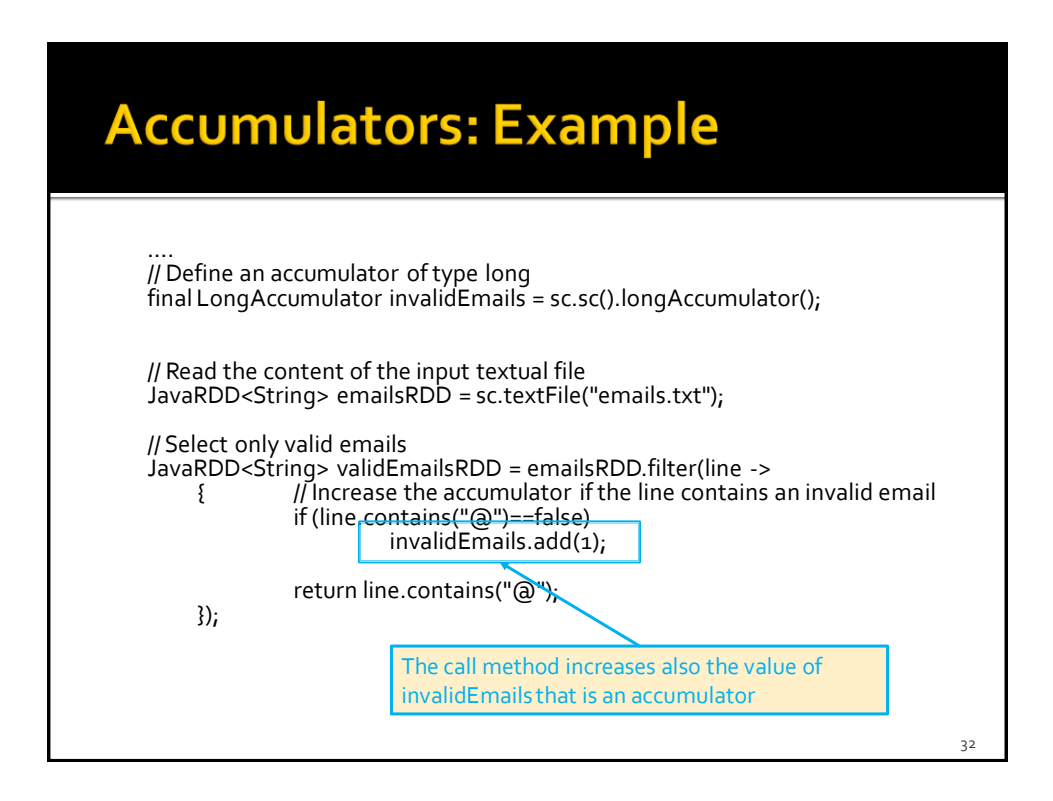

# **Accumulators: Example**

// Store valid emails in the output file validEmailsRDD.saveAsTextFile(outputPath);

// Print the number of invalid emails System.out.println("Invalid emails: "+invalidEmails.value());

# **Accumulators: Example** // Store valid emails in the output file validEmailsRDD.saveAsTextFile(outputPath); // Print the number of invalid emails System.out.println("Invalid emails: "+invalidEmails.value(); Read the final value of the accumulator34

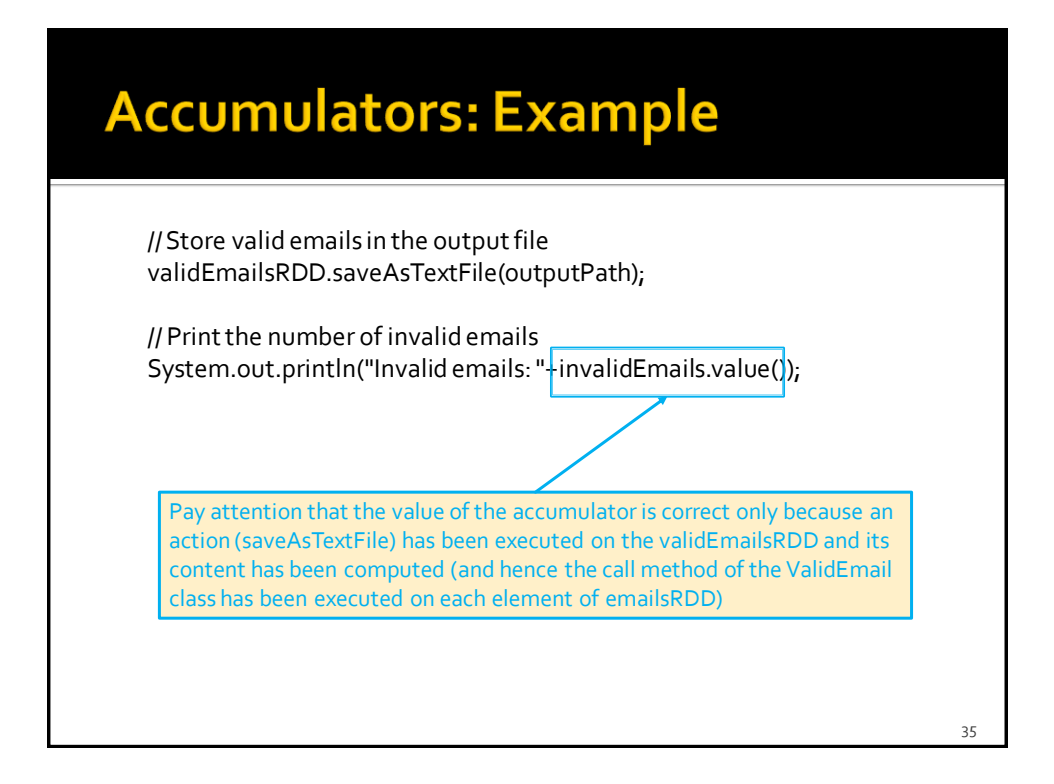

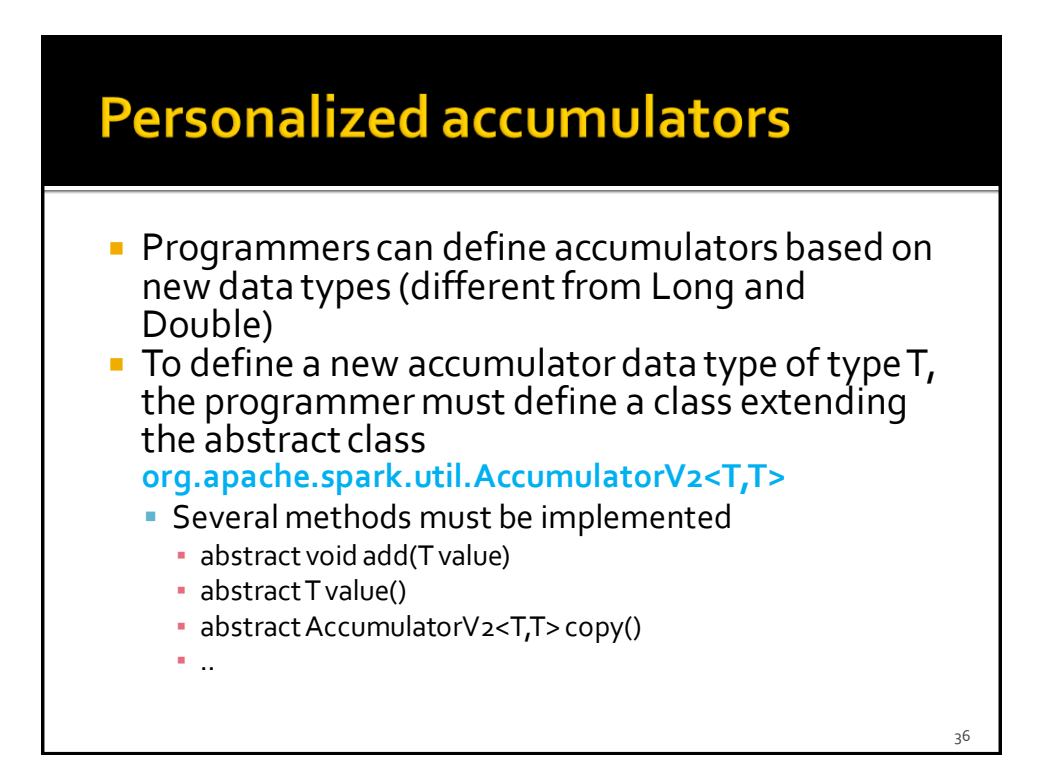

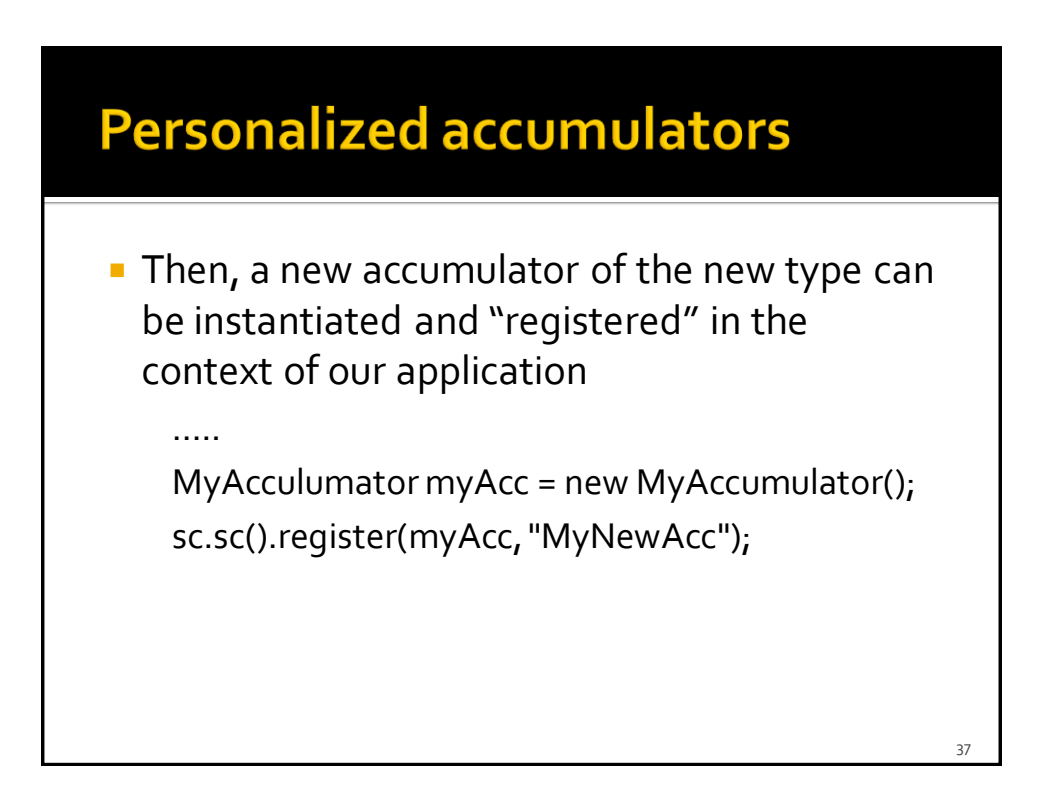

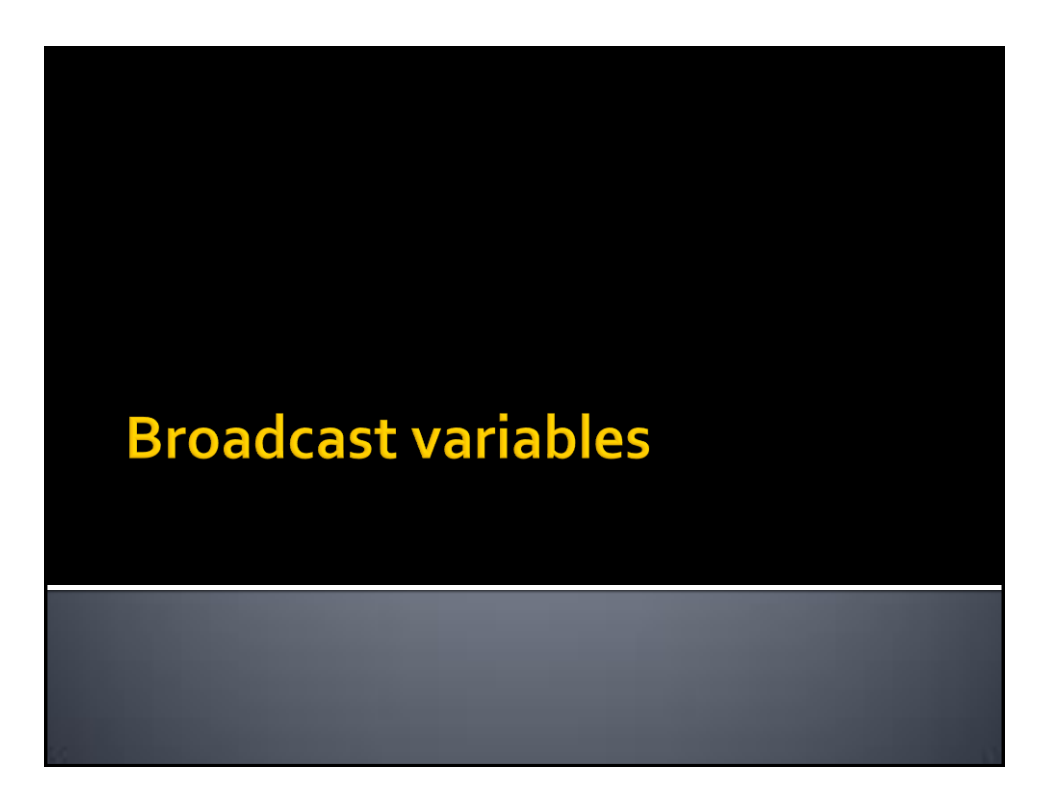

# **Broadcast variables**

- **Spark supports also broadcast variables**
- A broadcast variable is a read-only (medium/large) shared variable
	- **That is instantiated in the driver**
	- And it is sent to all worker nodes that use it in one or more Spark actions

# **Broadcast variables**

- A copy each "standard" variable is sent to all the tasks executing a Spark action using that variable
	- i.e., the variable is sent "num. tasks" times
- A broadcast variable is sent only one time to each executor using it in at least one Spark action (i.e., in at least one of its tasks)
	- **Each executor can run multiples tasks using that variable** and the broadcast variable is sent only one time
	- Hence, the amount of data sent on the network is limited by using broadcast variables instead of "standard" variables

 $40 - 40 = 40$ 

# **Broadcast variables**

**Broadcast variables are usually used to share** (large) lookup-tables

### **Broadcast variables**

- **Broadcast variables are objects of type Broadcast<T>**
- **A** broadcast variable of type T is defined in the driver by using the **Broadcast<T> broadcast(T value)** method of the **JavaSparkContext** class
- The value of a broadcast variable of type T is retrieved (usually in transformations ) by using the **T value()** method of the **Broadcast<T>** class

42

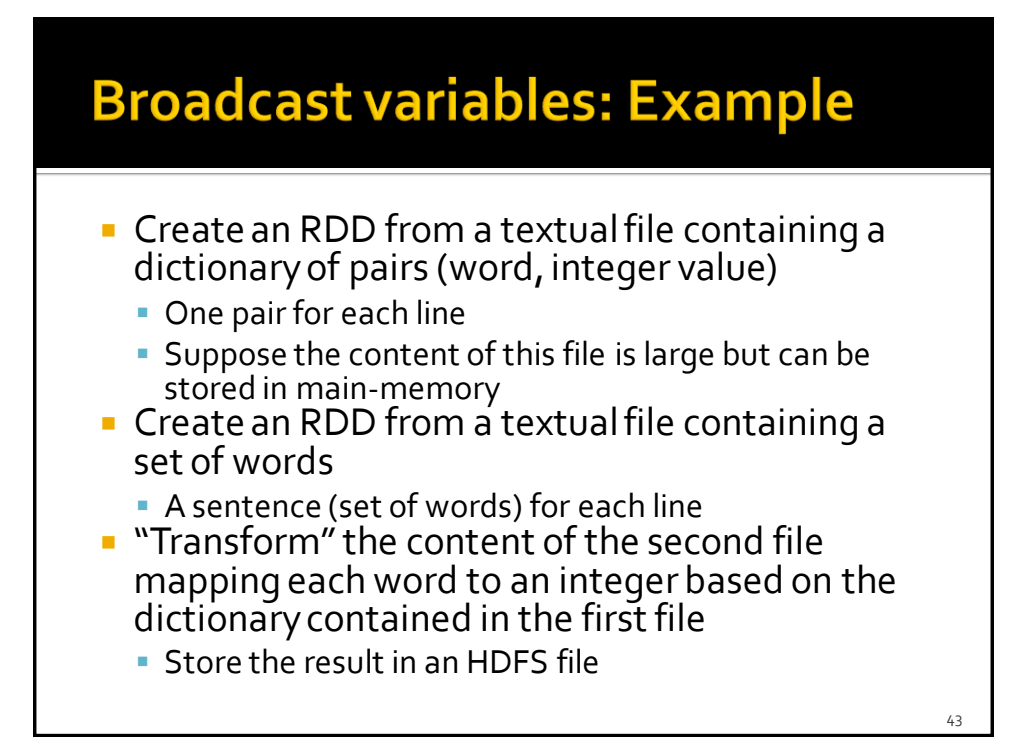

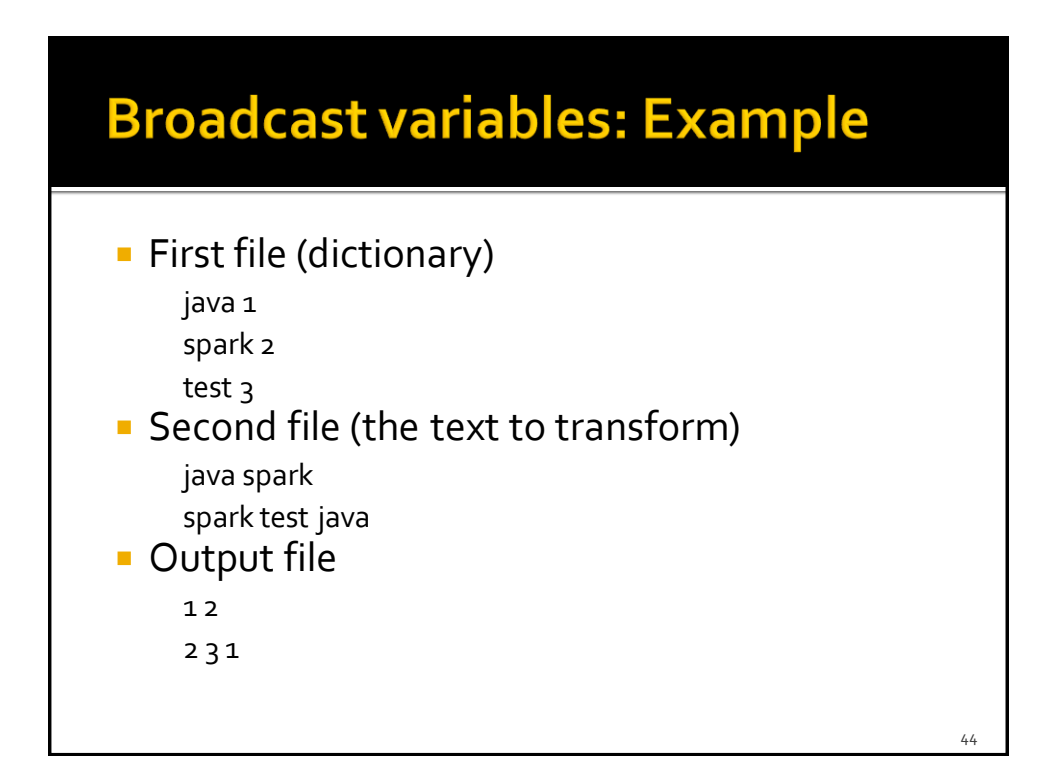

# **Broadcast variables: Example**

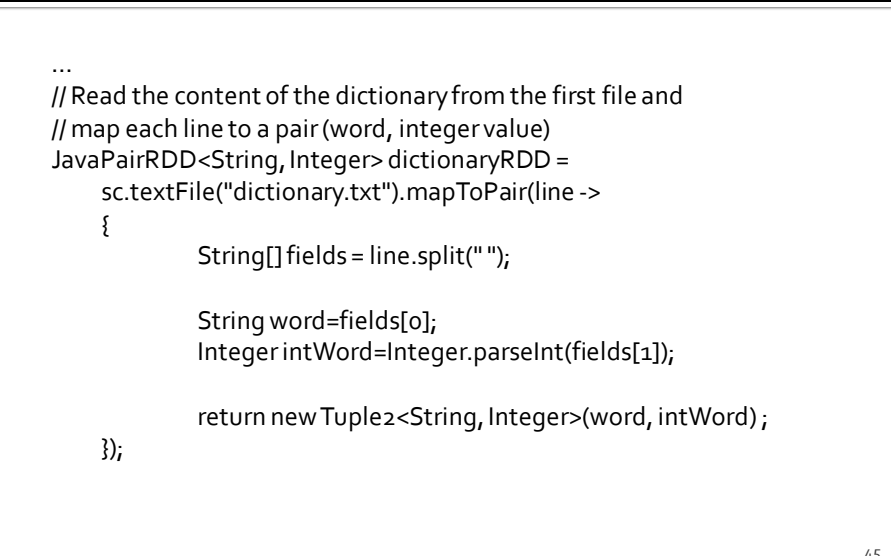

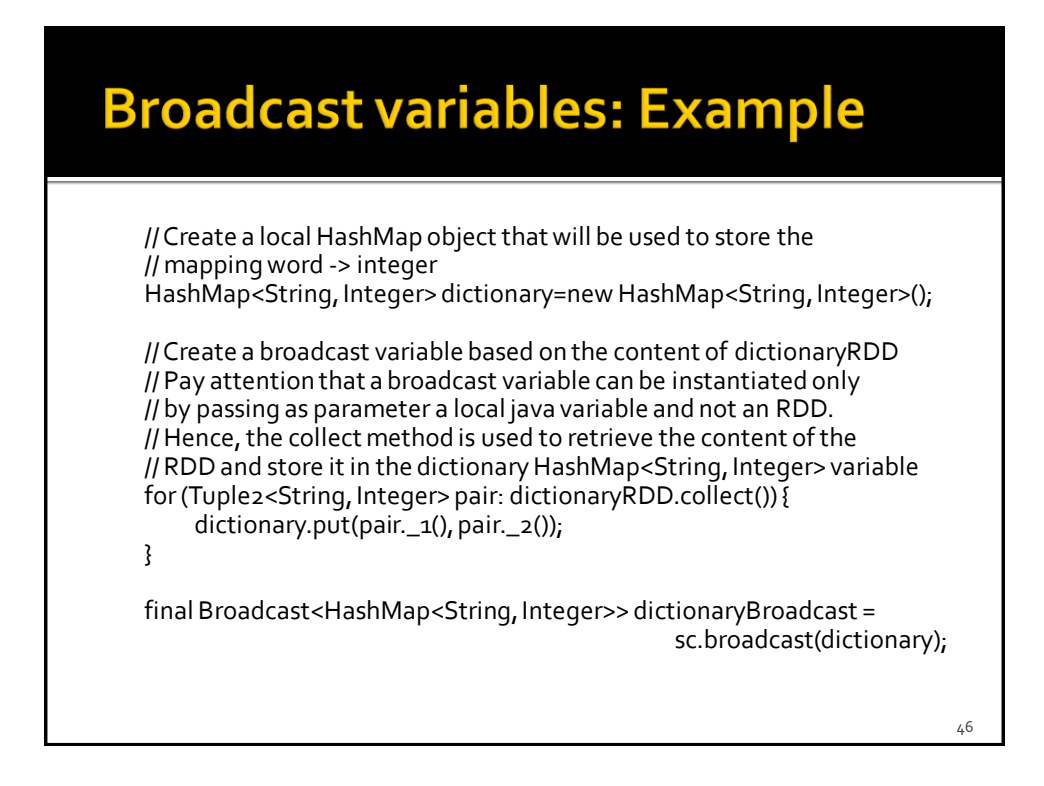

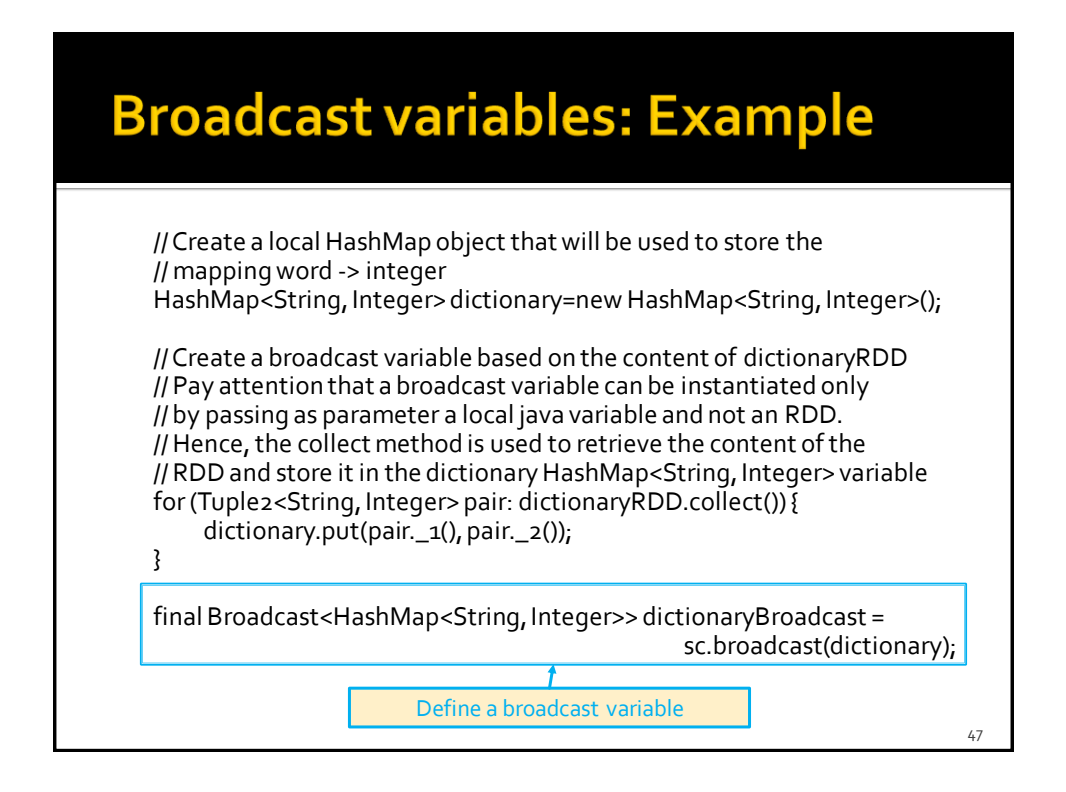

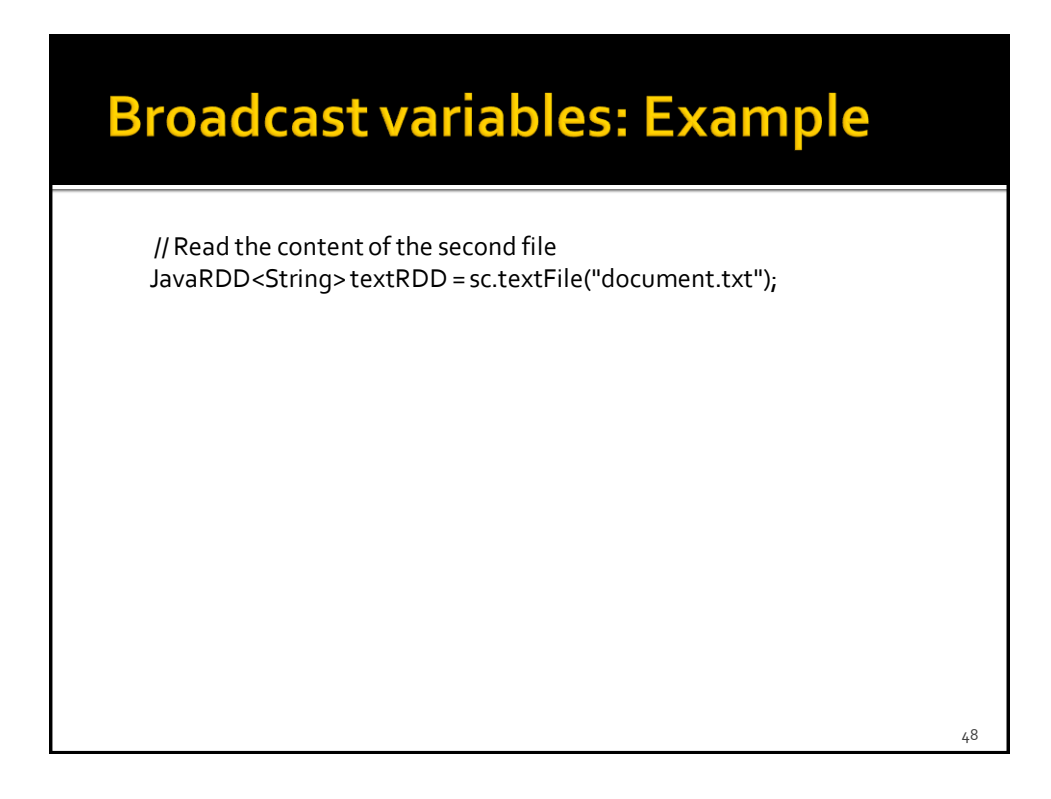

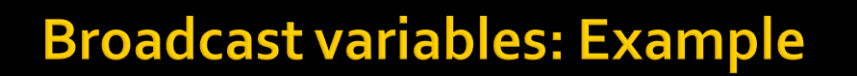

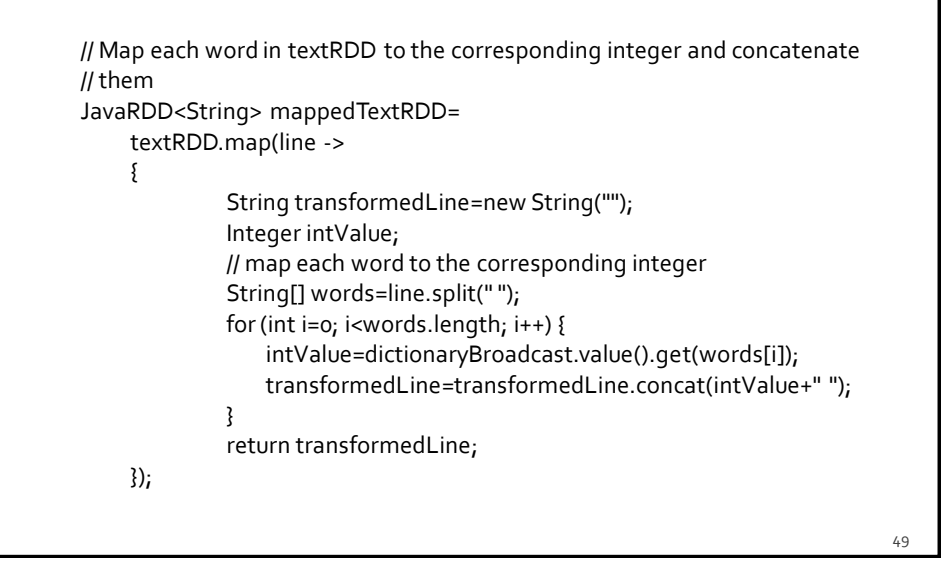

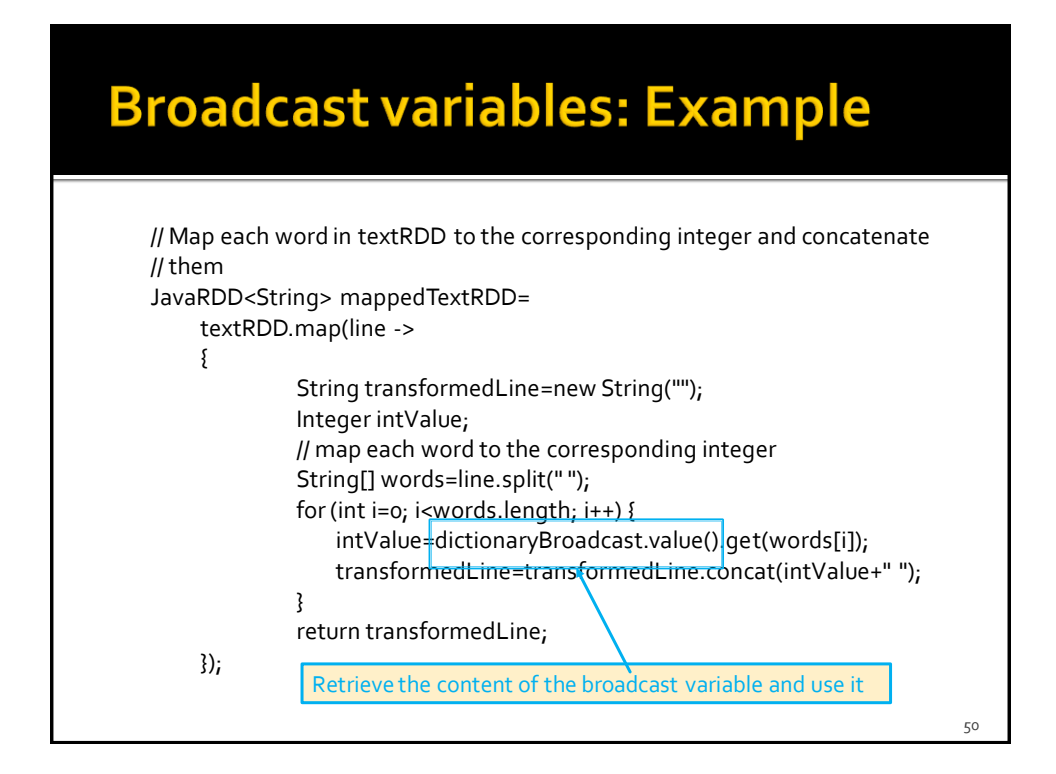

# **Broadcast variables: Example**

// Store the result in an HDFS file mappedTextRDD.saveAsTextFile(outputPath);